A. Image of the e-Label Screen are provided below:

## Model: TA-1053

## Designed by HMD Global Oy Karaportti 2 02610 Espoo Finland FCC ID: 2AJOTTA-1053

## **European Union**

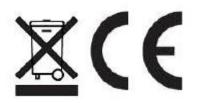

## B. Access to the required information on the e-label

User are able to access the information in no more than three steps in a device's menu.

The actual are:

Setting >About>Certification